# **Semester IV**

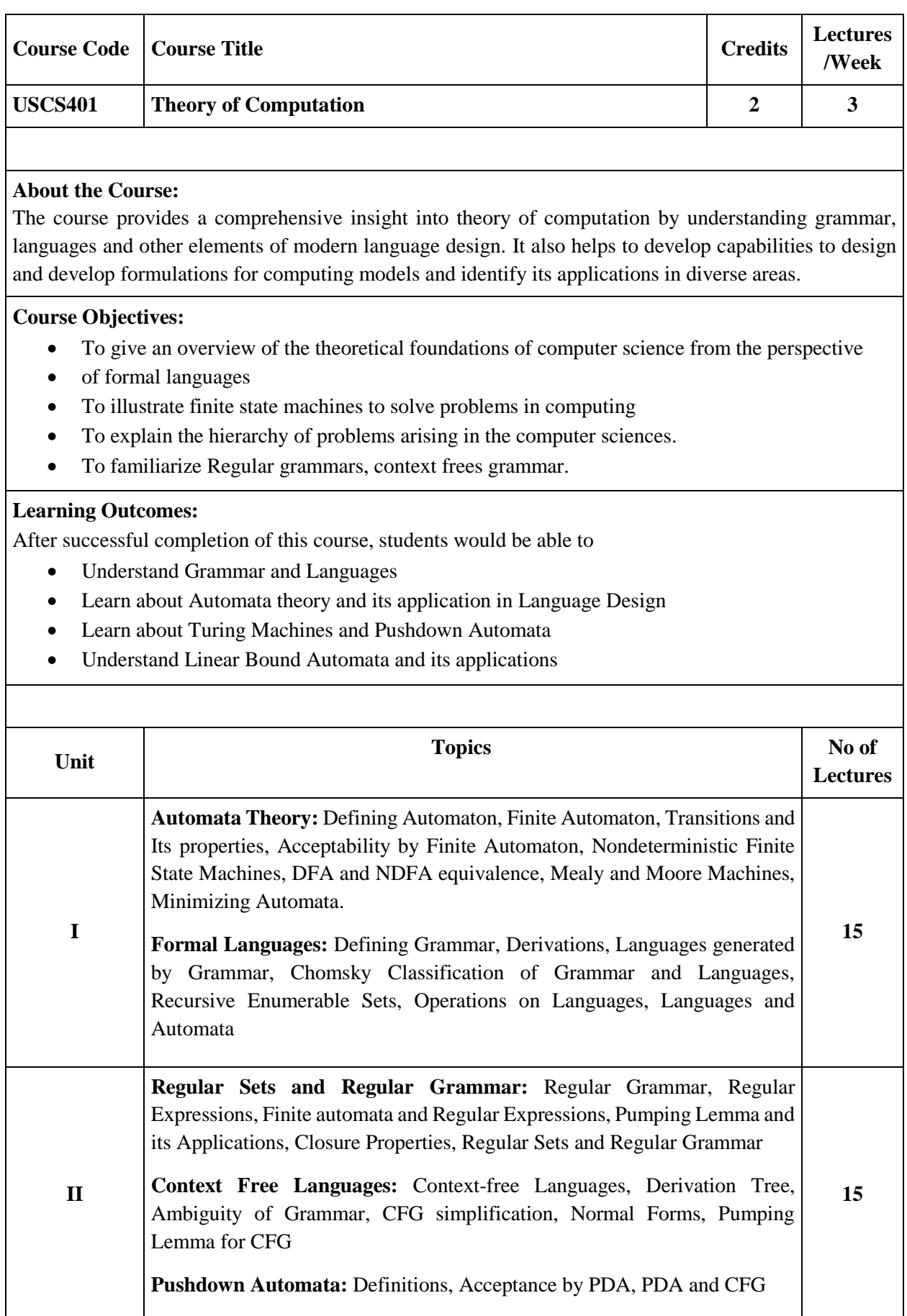

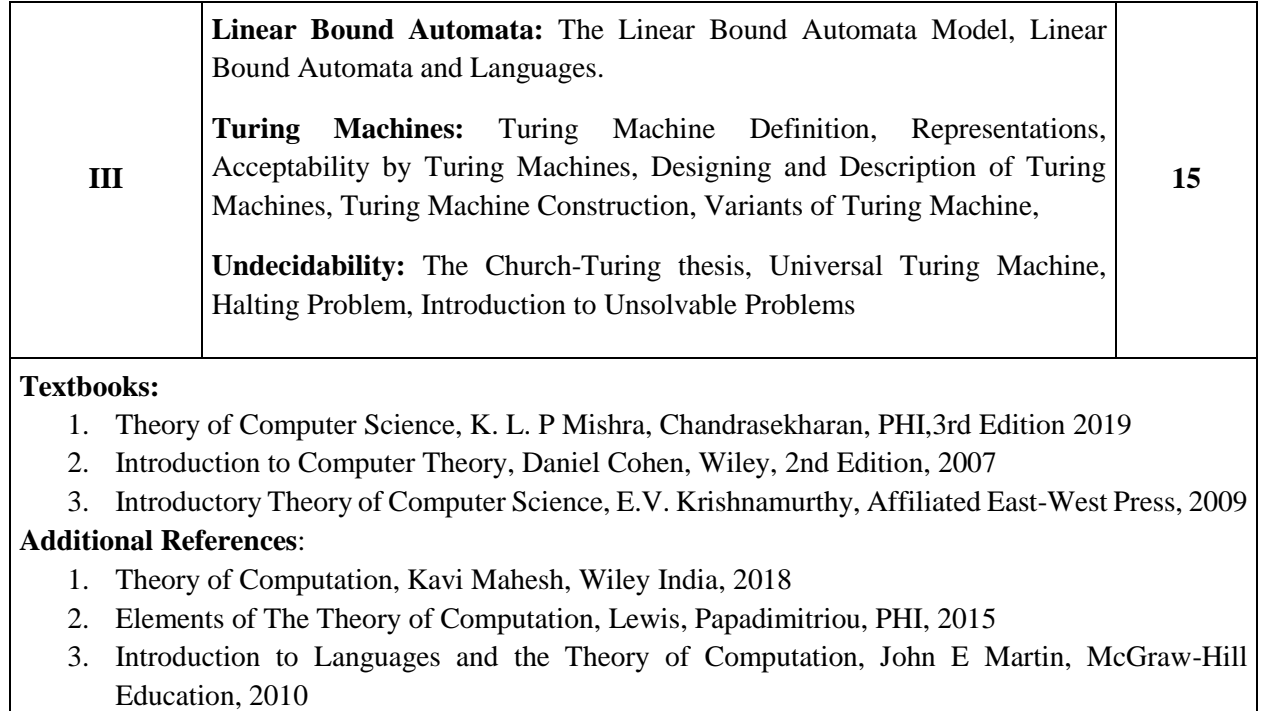

- 4. Introduction to Theory of Computation, Michel Sipser, Thomson
- 5. Introduction to Automata Theory, Languages and Computation, John E. Hopcroft, Pearson Education, 2014

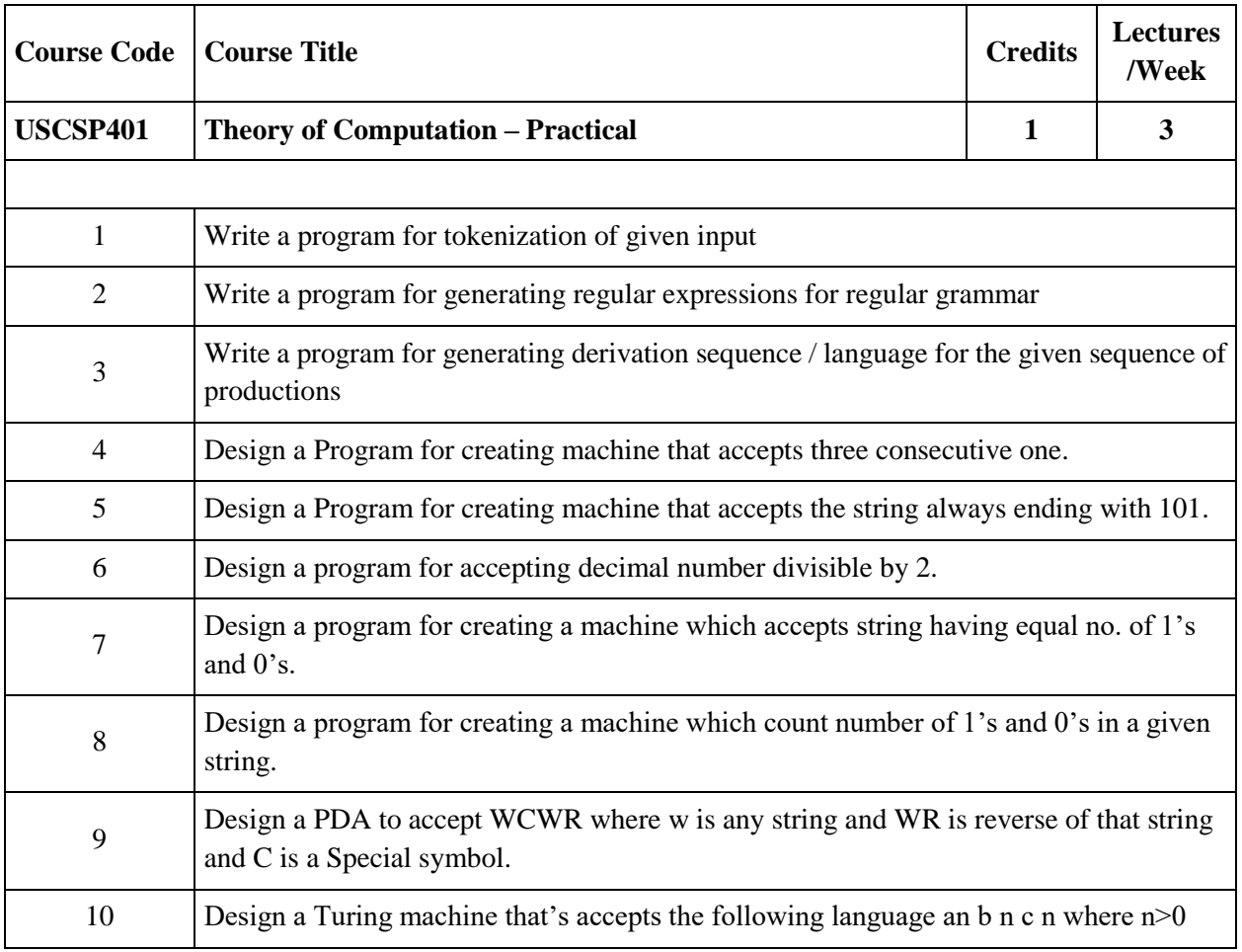

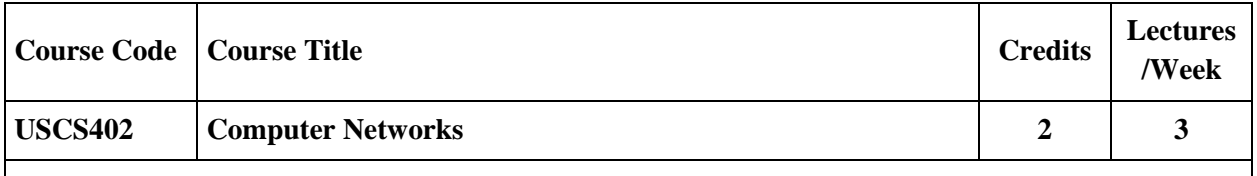

This course introduces computer networks, with a special focus on the Internet architecture and protocols. The course includes topics such as network architectures, addressing, naming, forwarding, routing, communication reliability, the client-server model, web, email and other application layer protocols.

## **Course Objectives:**

- To Understand Basic Concepts of Networking.
- To Understand Working of Network Layer Architecture.
- To Learn Practical Implementation of Basic Routing Algorithms.
- To Learn Different Networking Protocols.

## **Learning Outcomes:**

- Learn basic networking concepts and layered architecture.
- Understand the concepts of networking, which are important for them to be known as a 'networking professionals'.

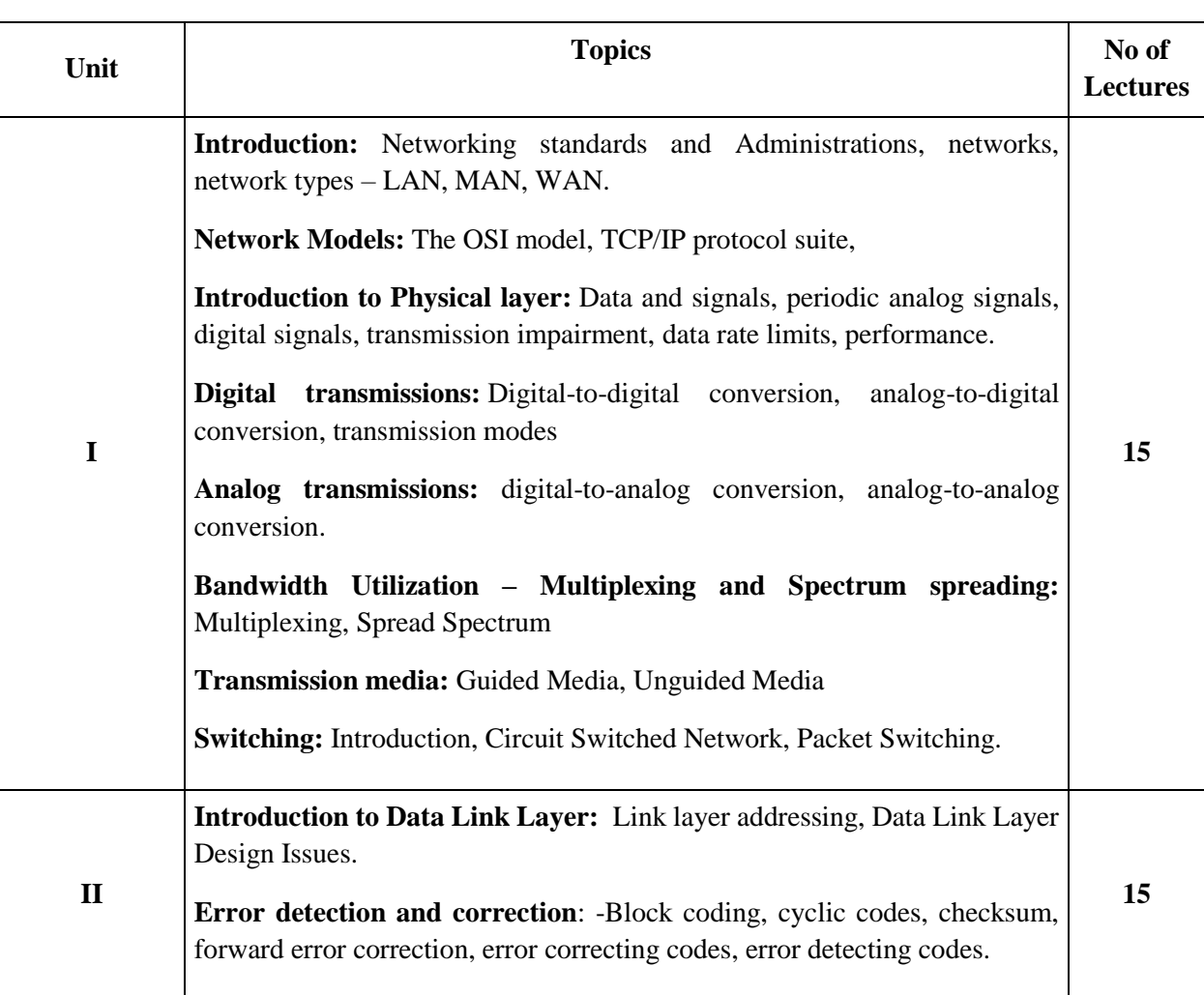

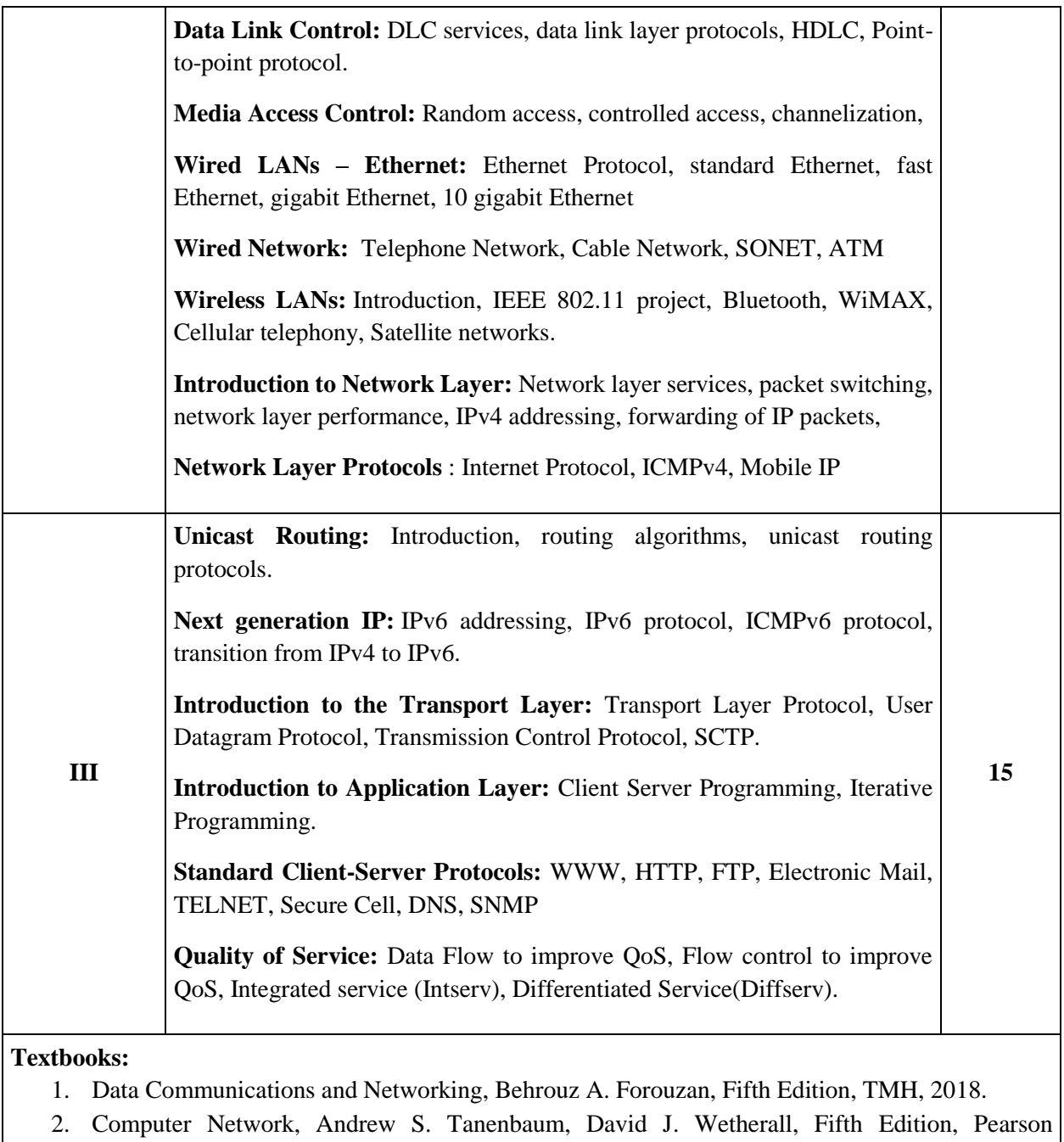

Education, 2018.

# **Additional References:**

- 1. Computer Network, Bhushan Trivedi, Oxford University Press, 2016
- 2. Data and Computer Communication, William Stallings, PHI, 2017

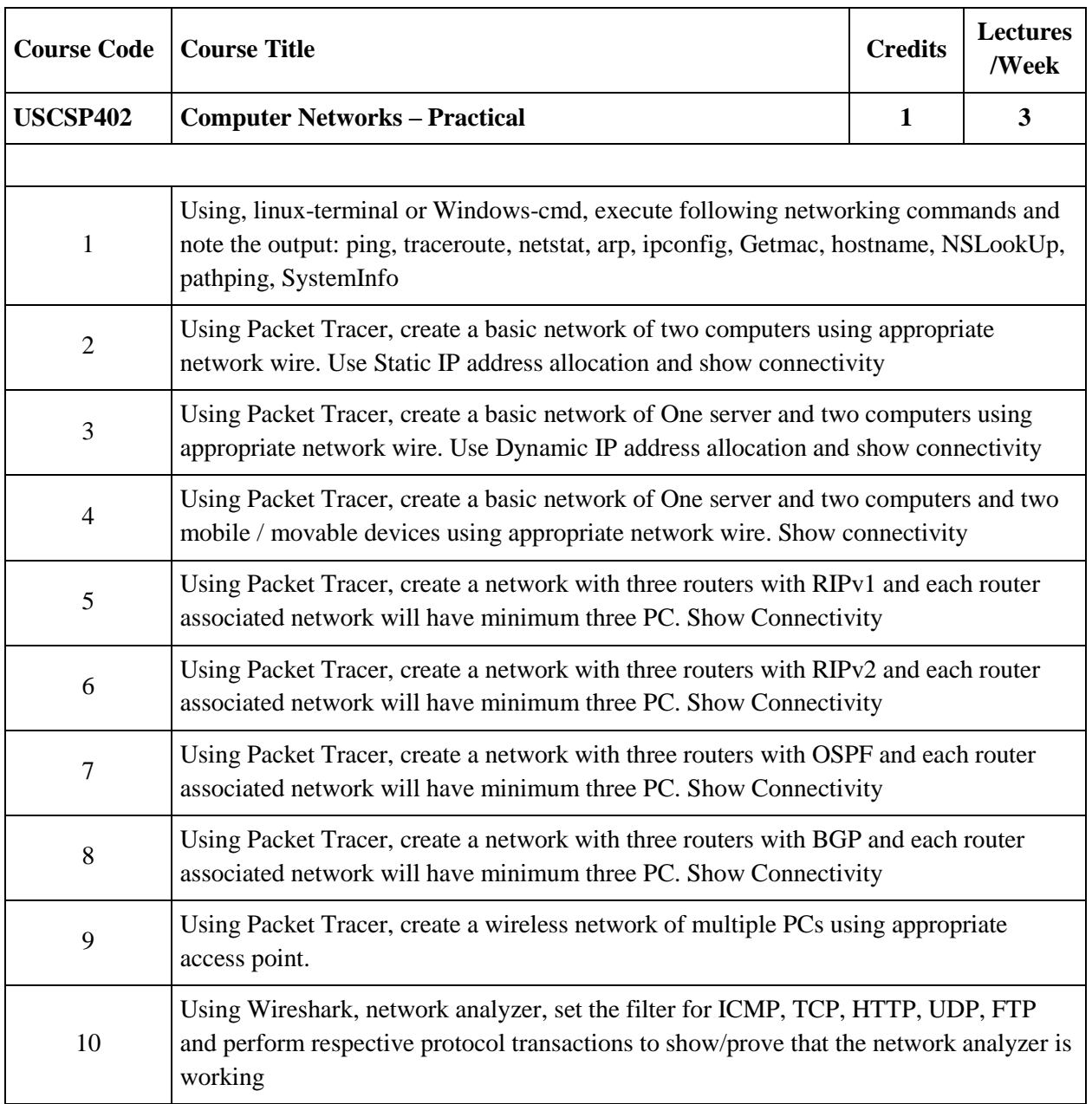

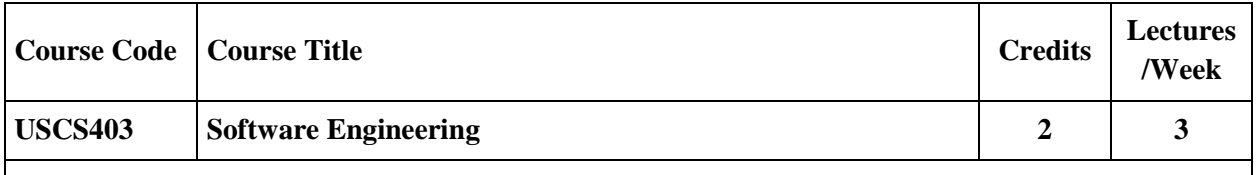

This course covers a collection of methods which embody an "engineering" approach to the development of software. It discusses the nature of software and software projects, software development models, software process maturity, project planning, management, and estimations. It also underlines the topics on software testing and quality assurance.

## **Course Objectives:**

- To learn and understand the Concepts of Software Engineering
- To learn and understand Software Development Life Cycle
- To apply the project management and analysis principles to software project development.
- To apply the design  $&$  testing principles to software project development.

# **Learning Outcomes:**

- Plan a software engineering process life cycle, including the specification, design, implementation, and testing of software systems that meet specification, performance, maintenance and quality requirements
- Analyze and translate a specification into a design, and then realize that design practically, using an appropriate software engineering methodology.
- Know how to develop the code from the design and effectively apply relevant standards and perform testing, and quality management and practice
- Able to use modern engineering tools necessary for software project management, time management and software reuse.

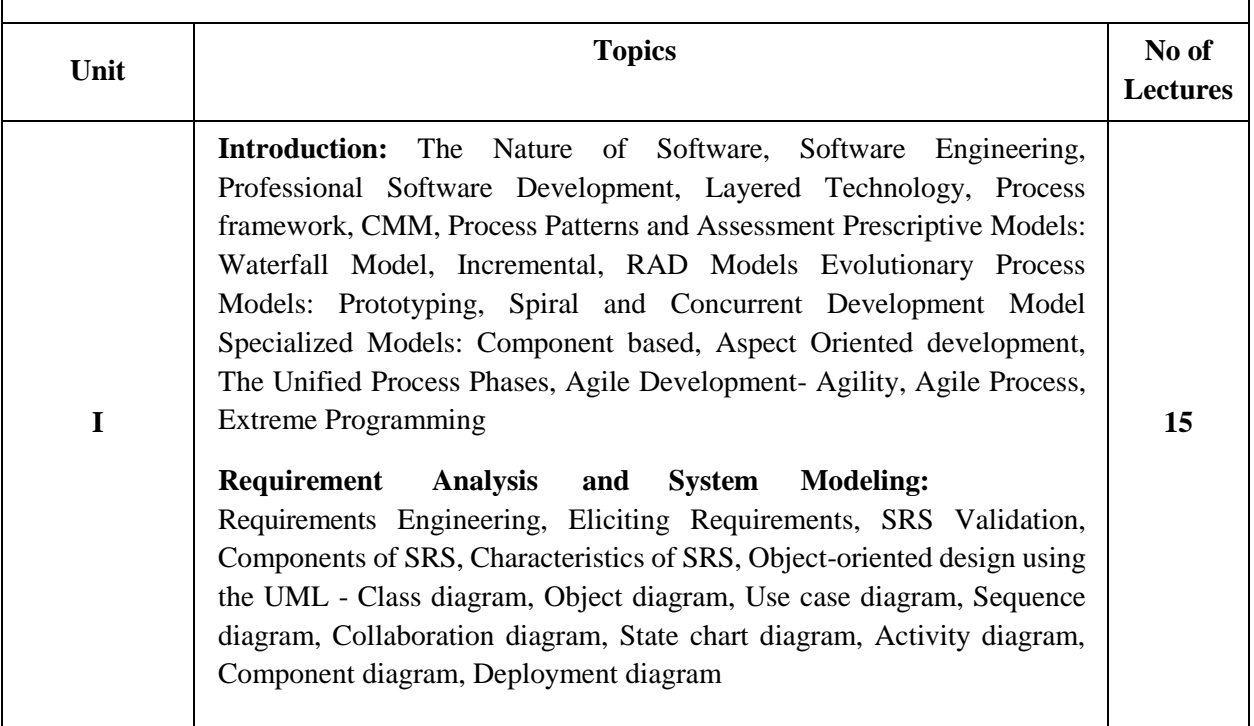

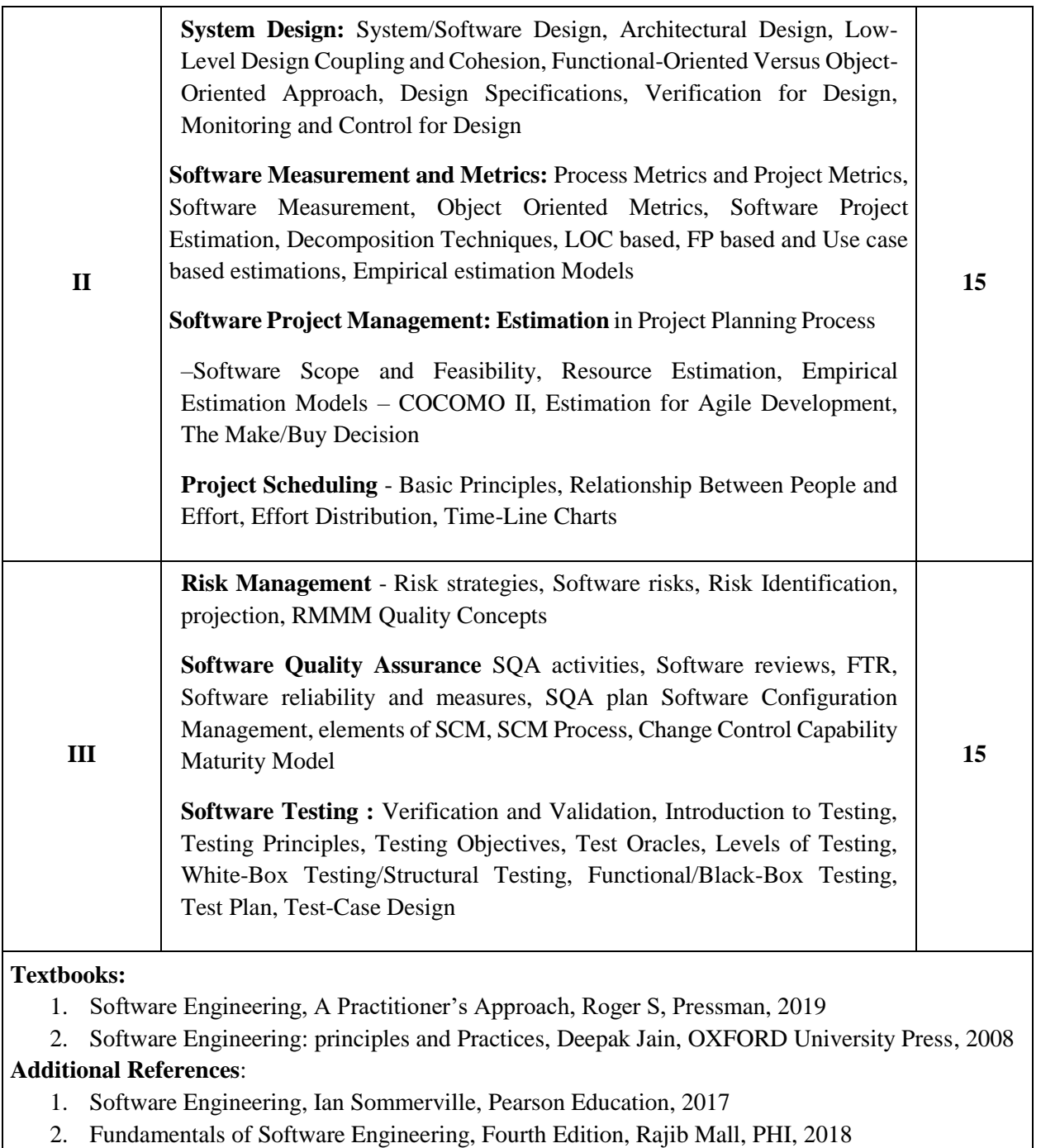

- 3. Software Engineering: Principles and Practices, Hans Van Vliet, John Wiley & Sons, 2010
- 4. A Concise Introduction to Software Engineering, Pankaj Jalote, Springer

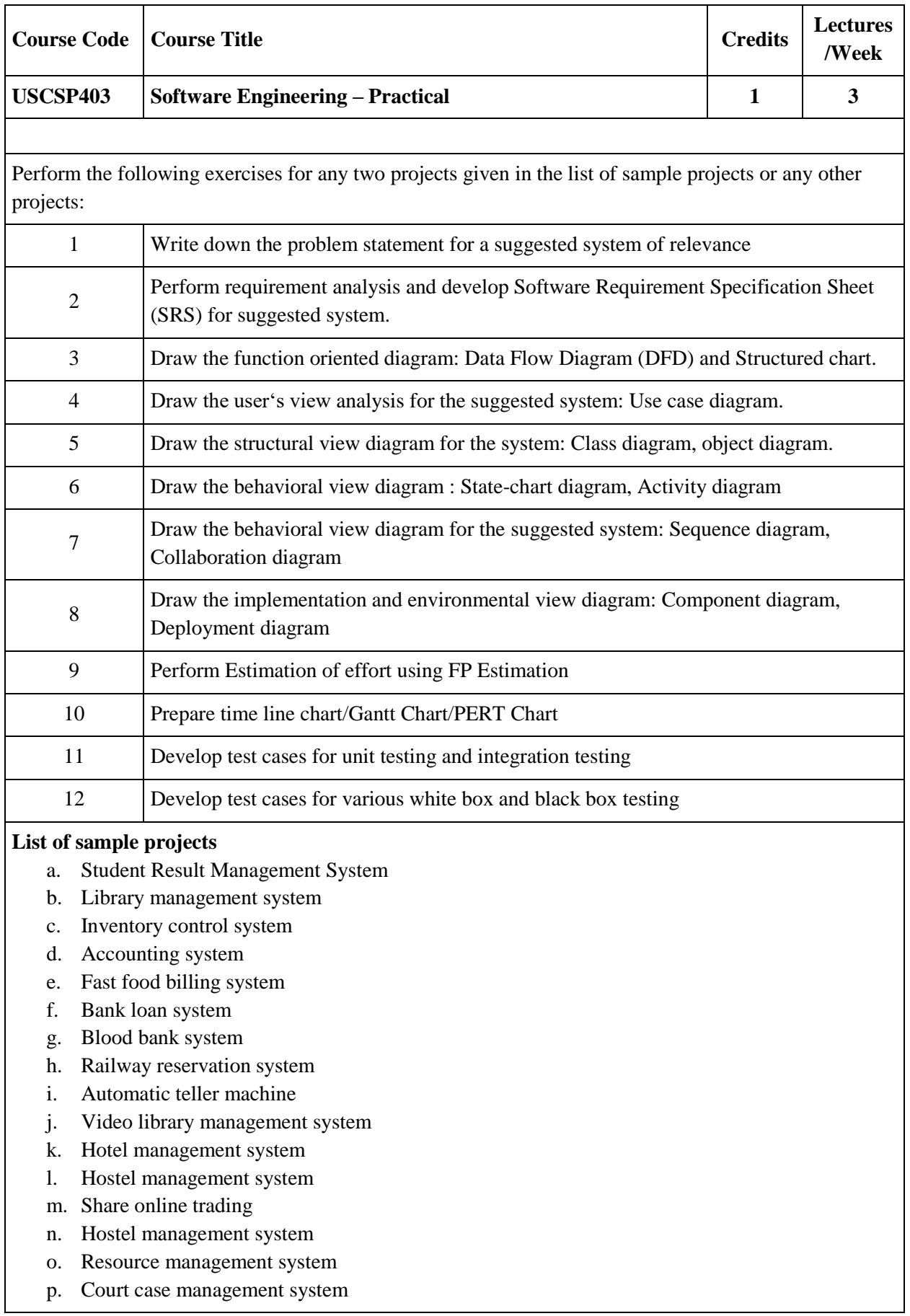

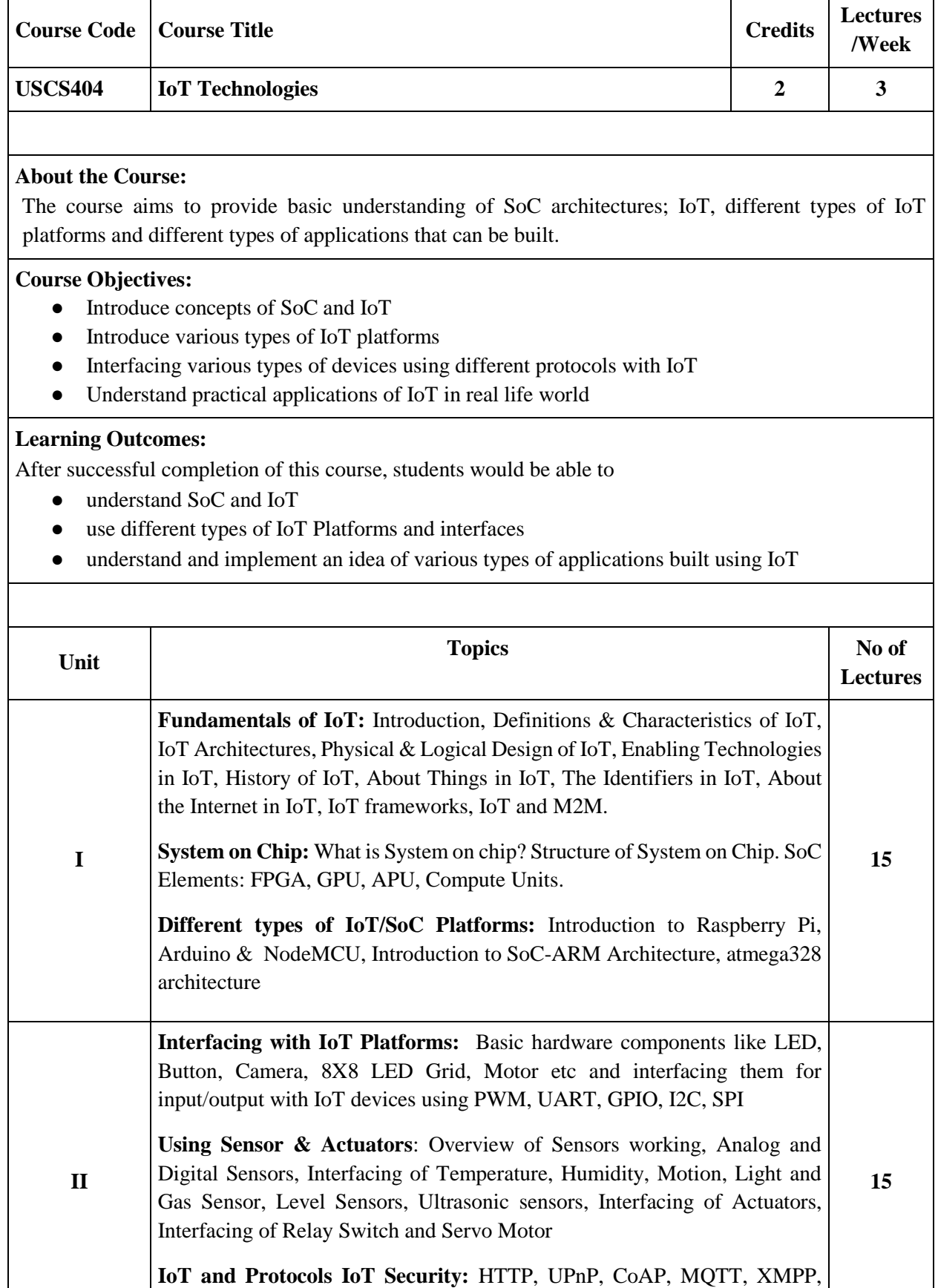

Privacy and Security Issues in IoT.

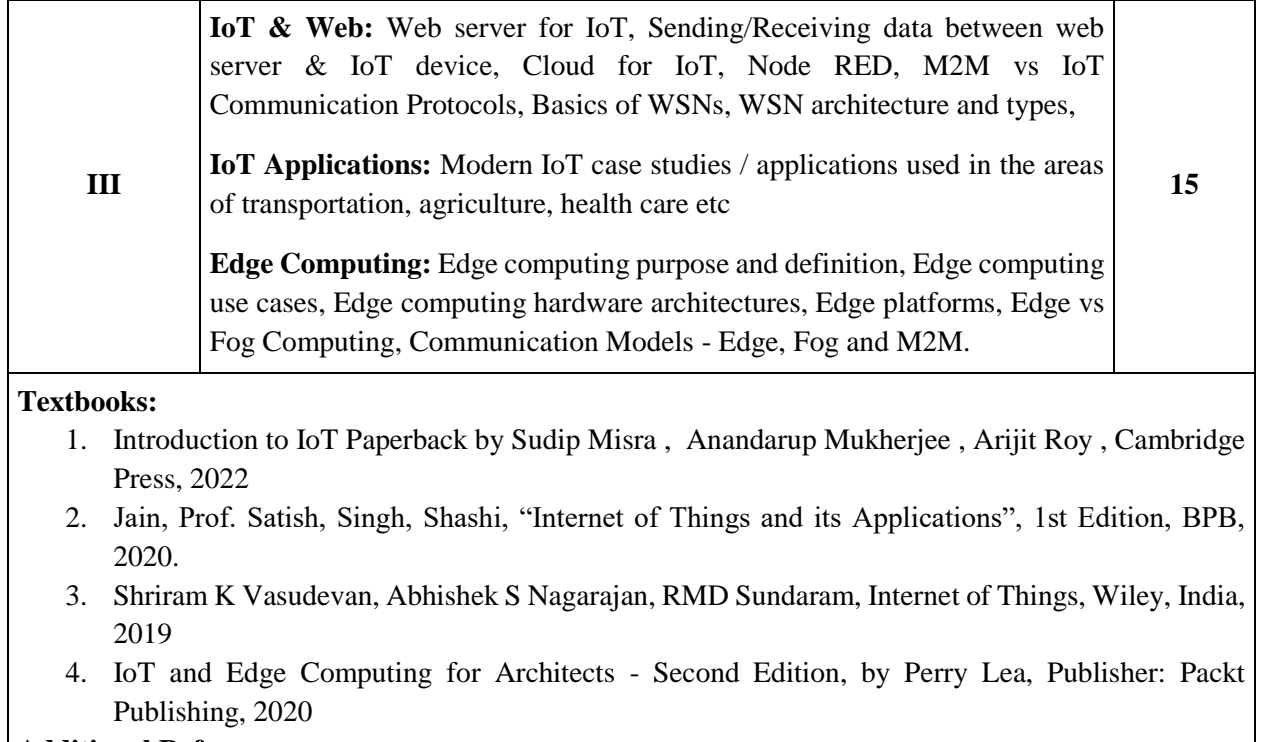

# **Additional References:**

- 1. Internet of Things by Vinayak Shinde, SYBGEN Learning India Pvt. Ltd, 2020
- 2. Internet of things, Dr. Kamlesh Lakhwani, Dr. Hemant kumar Gianey, Josef Kofi Wireko, Kamalkant Hiran, BPB Publication, 2020
- 3. Arduino, Raspberry Pi, NodeMCU Simple projects in easy way by Anbazhagan k and Ambika Parameswari k, 2019.
- 4. IoT based Projects: Realization with Raspberry Pi, NodeMCU Paperback February 2020, by [Rajesh Singh Anita Gehlot,](https://www.amazon.in/s/ref=dp_byline_sr_book_1?ie=UTF8&field-author=Rajesh+Singh+Anita+Gehlot&search-alias=stripbooks) 2020
- 5. Mastering the Raspberry Pi, Warren Gay, Apress, 2014

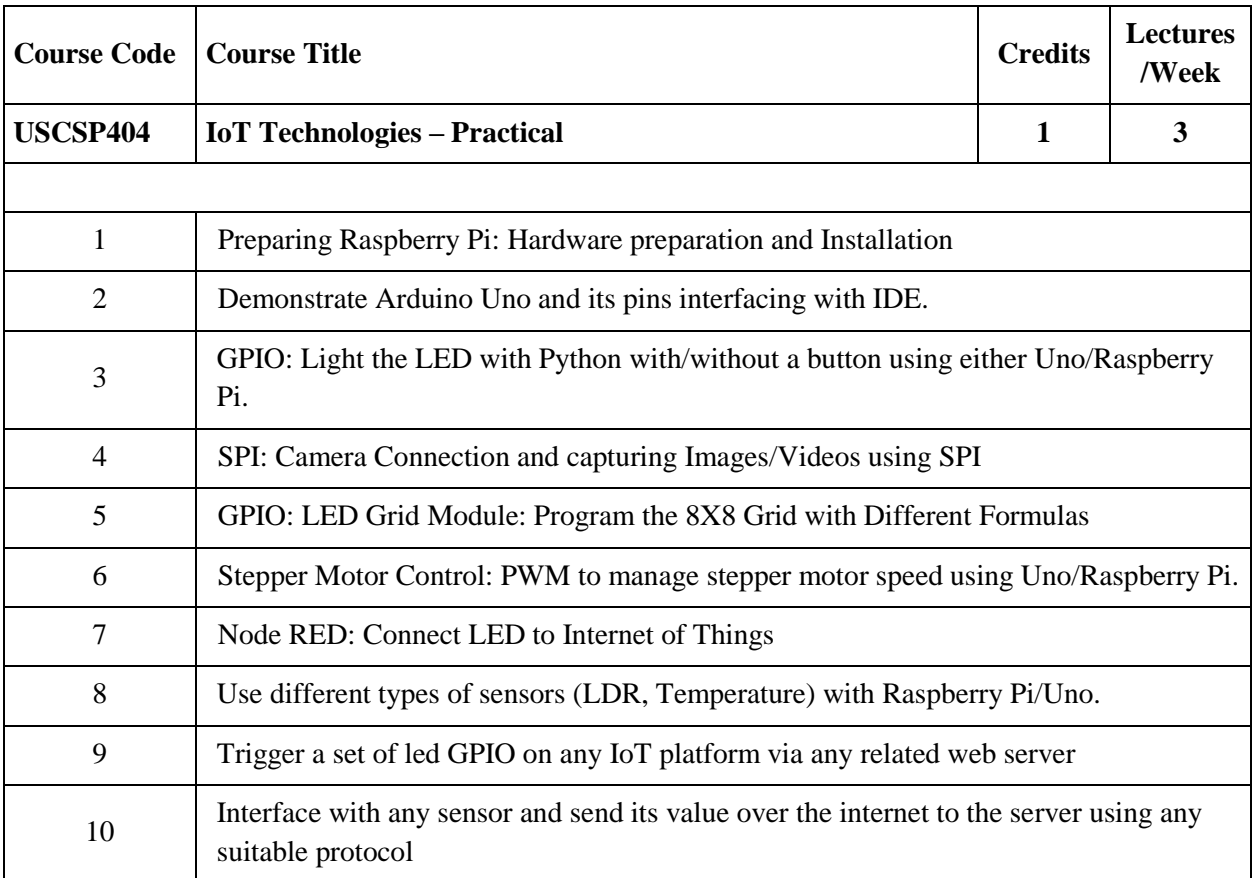

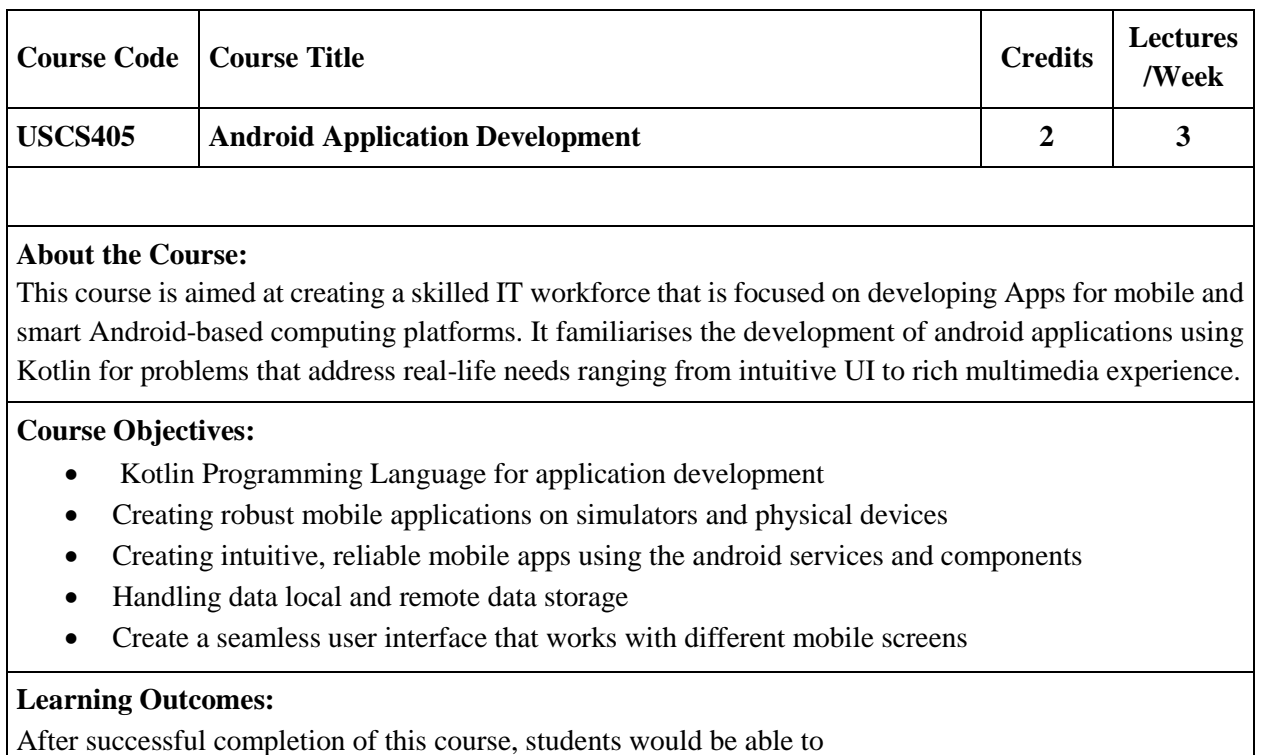

- Build useful mobile applications using Kotlin language on Android
- Install and configure Android Studio for application development
- Master basic to intermediate concepts of Kotlin required for mobile application development
- Use built-in widgets and components, work with the database to store data
- Master key Android programming concepts and deploy the application on Google Play

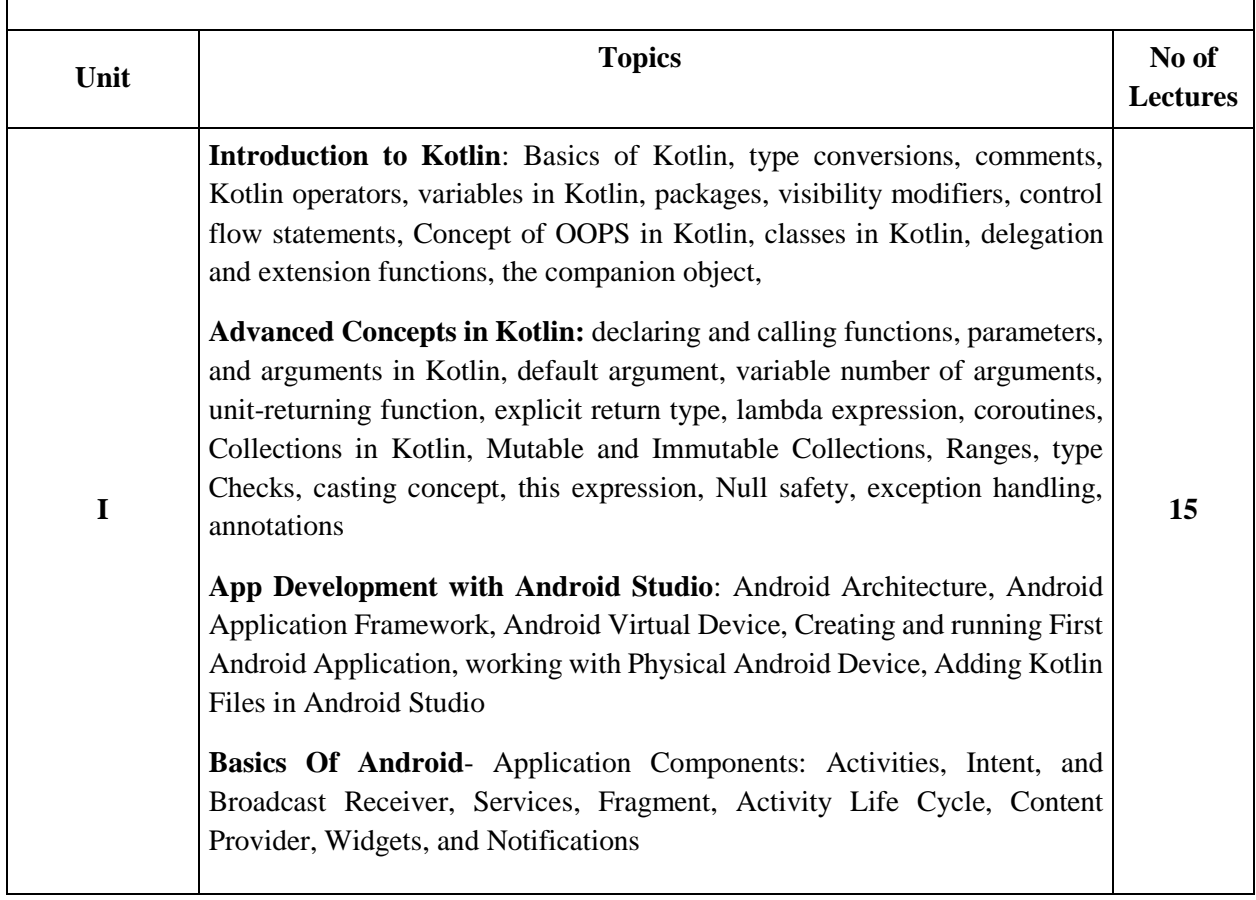

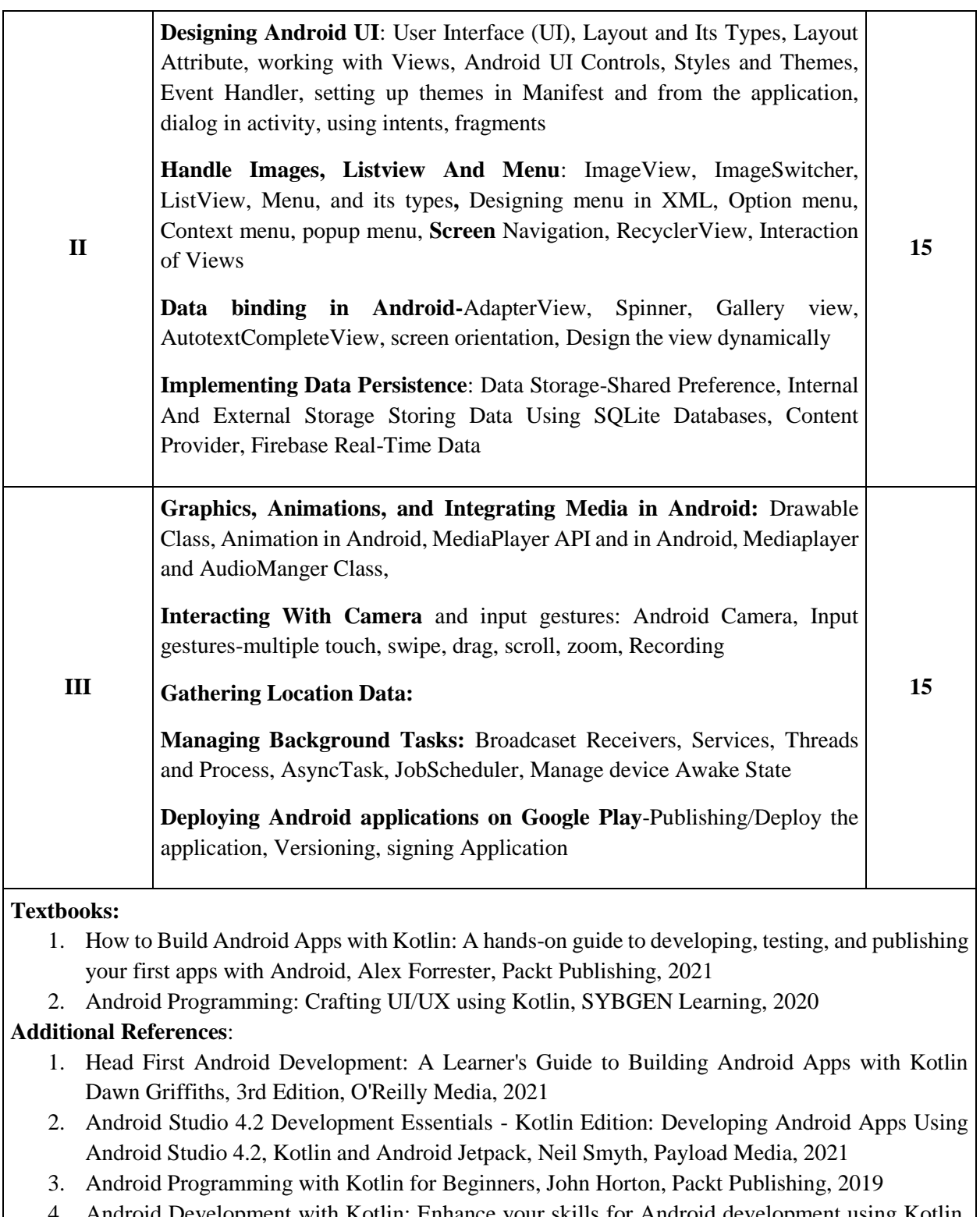

4. Android Development with Kotlin: Enhance your skills for Android development using Kotlin, Marcin Moskala, Packt Publishing

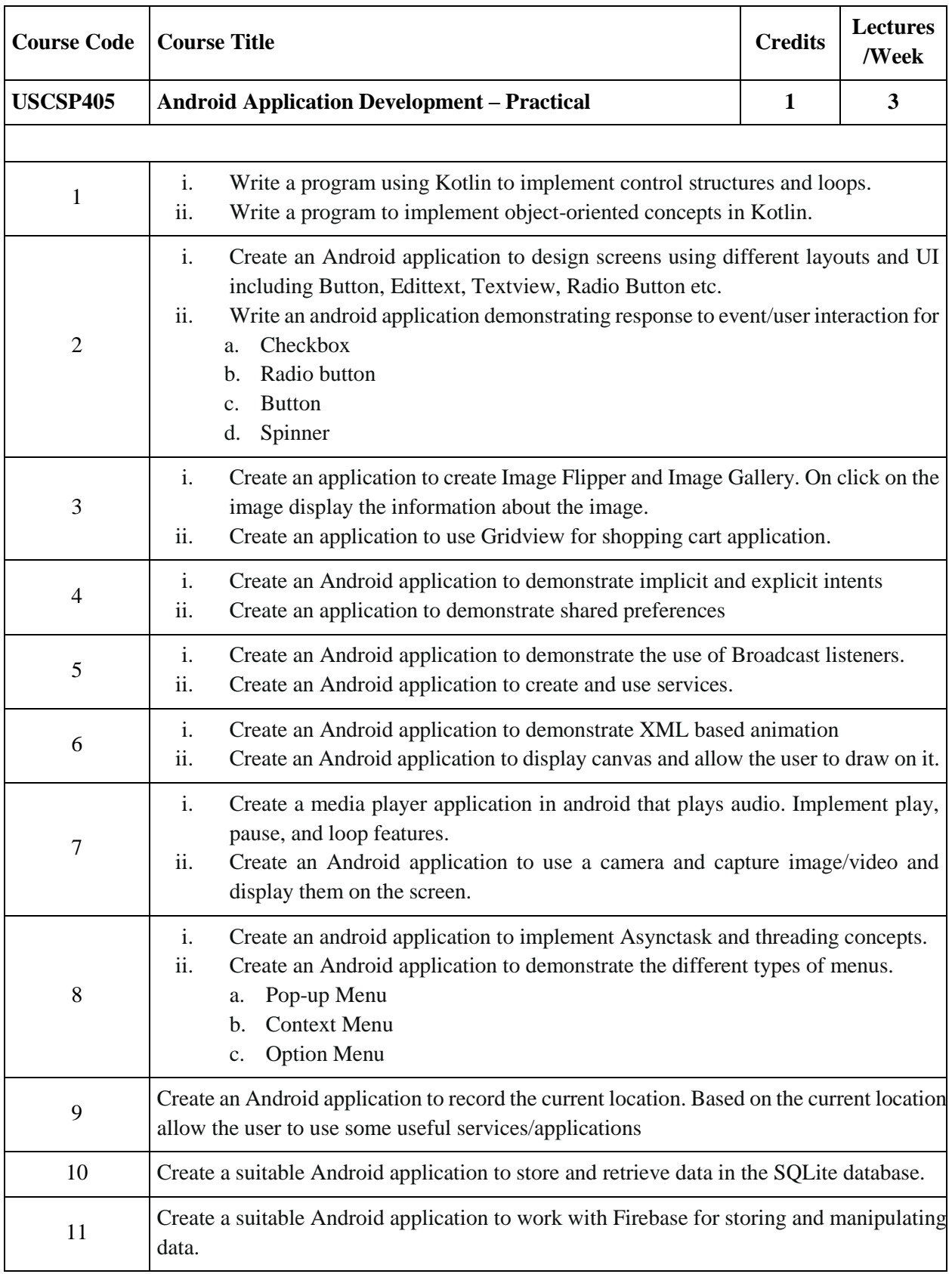

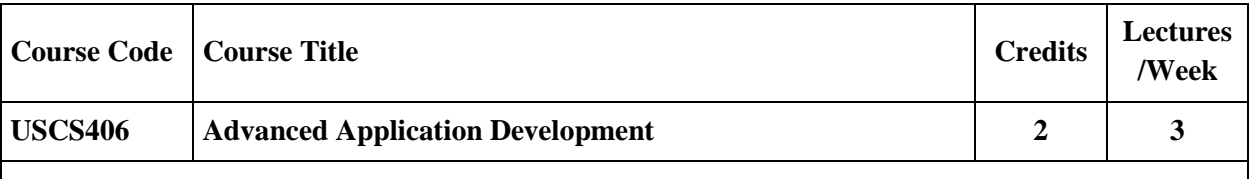

The course aims at developing scalable, robust, and maintainable web applications using MEAN stack and developing advanced mobile applications using Flutter

#### **Course Objectives:**

- To understand all the necessary and important technologies such as MongoDB, Express.js, AngularJS, and Node.js.
- To understand modern app development using Flutter

## **Learning Outcomes:**

- Store the data in NoSQL, document-oriented MongoDB database that brings performance and scalability.
- Use Node.js and Express Framework for building fast, scalable network applications
- Use AngularJS framework that offers declarative, two-way data binding for web applications.
- Integrate the front-end and back-end components of the MEAN stack.
- Develop robust mobile applications using Flutter.

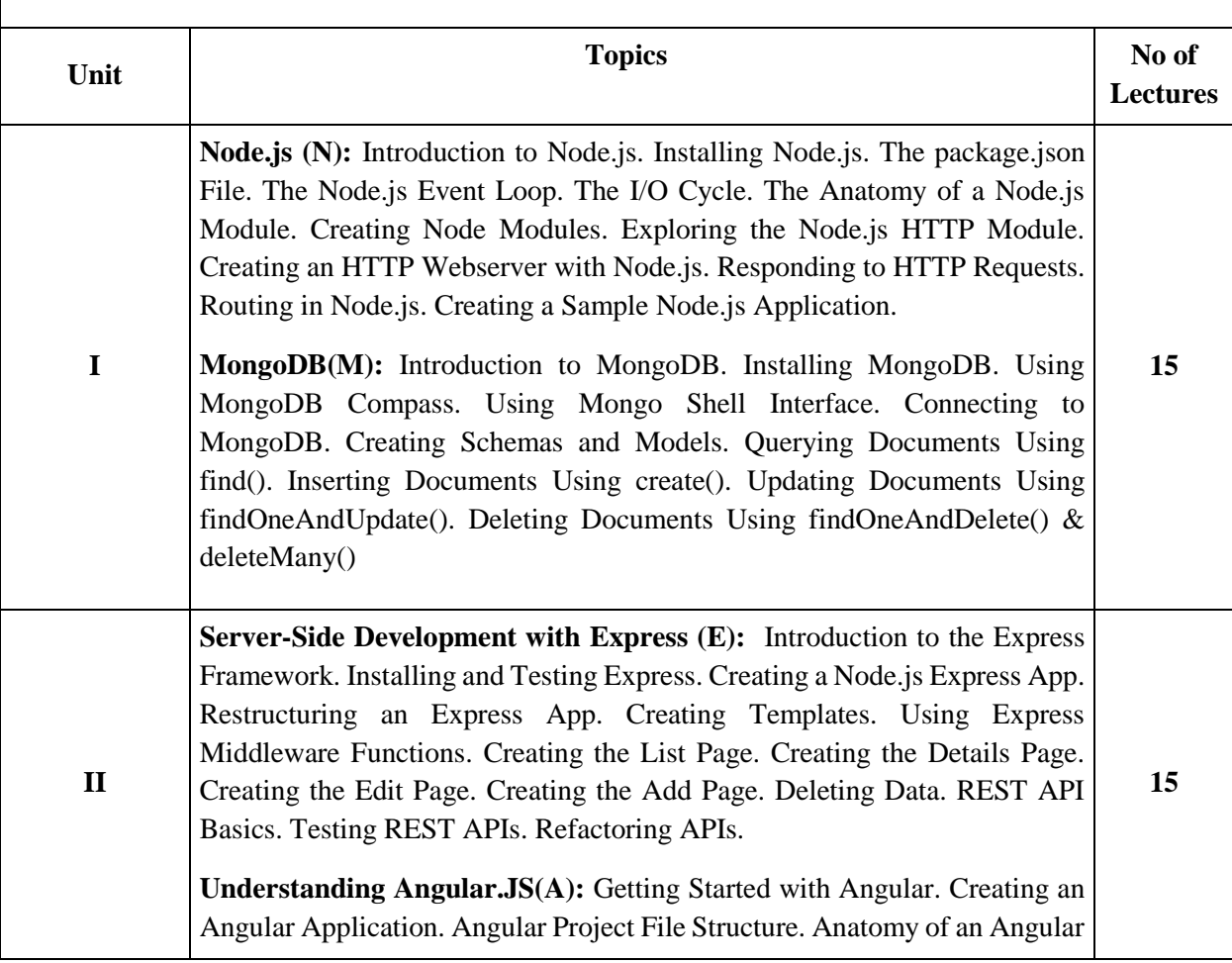

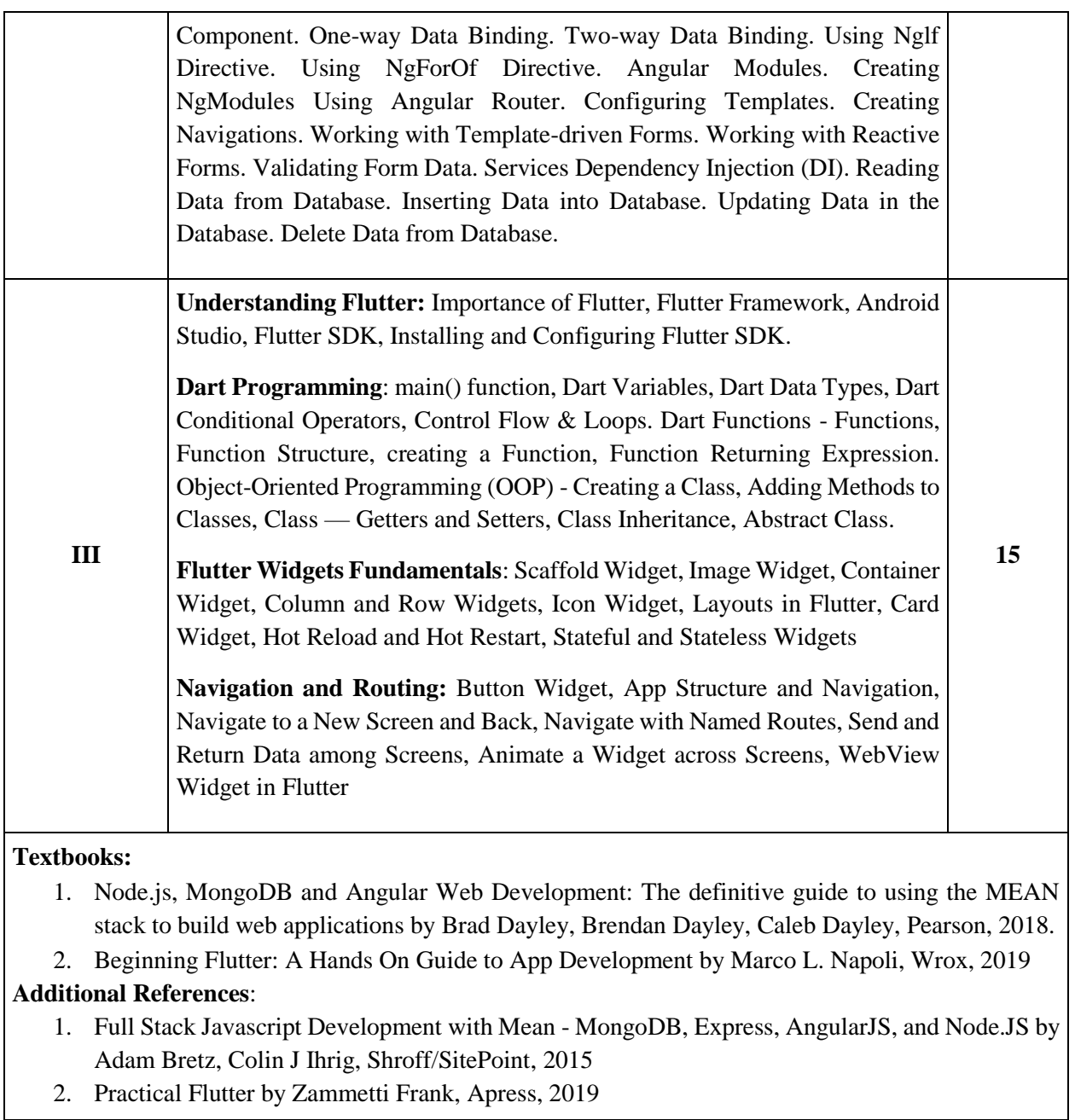

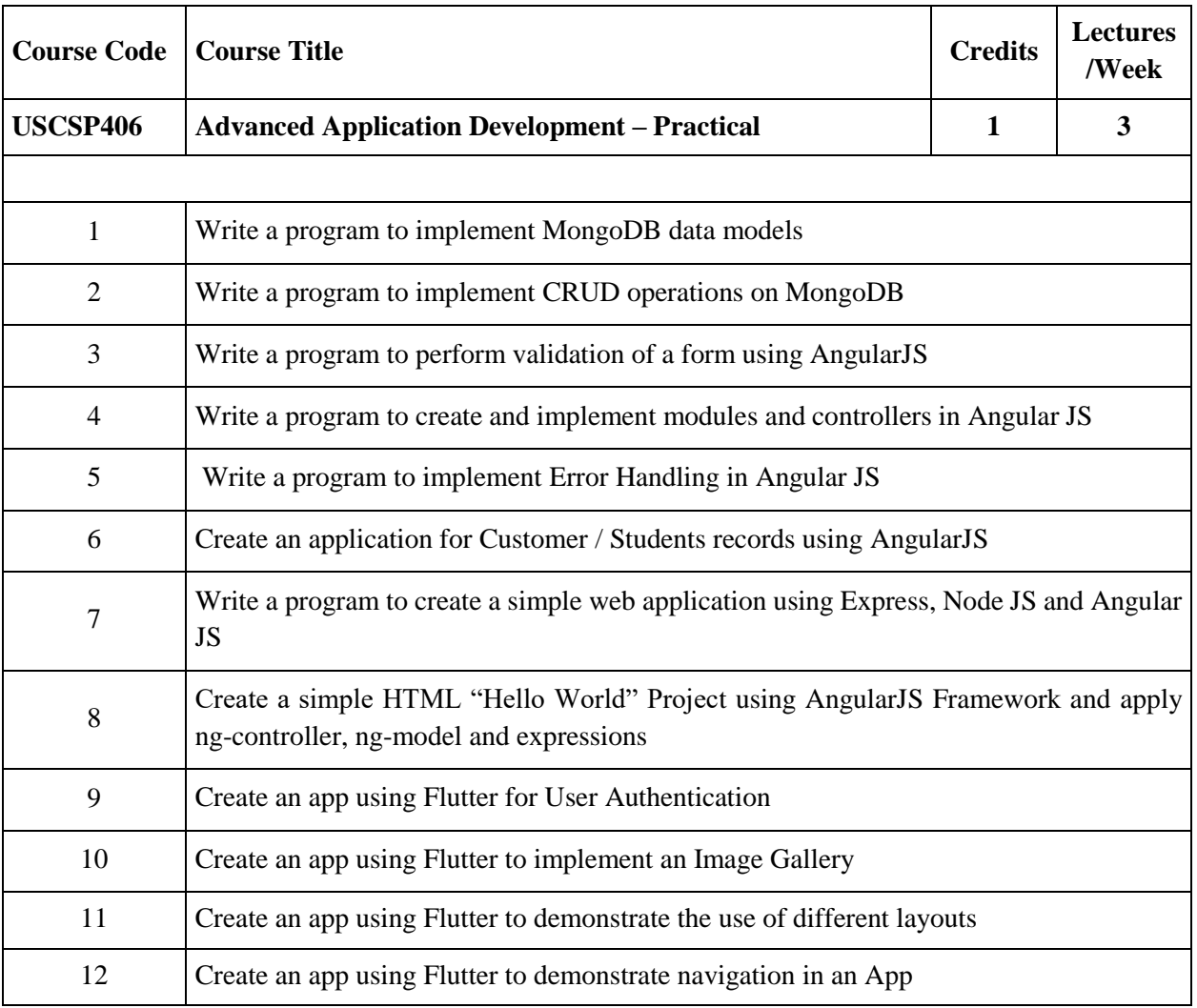

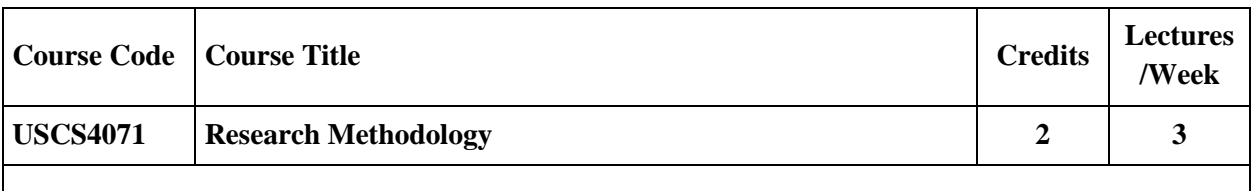

The course aims to understand the basics research, how research problems are defined, research methods are adopted and/or developed, research is undertaken, and how research results are communicated to the peers.

#### **Course Objectives:**

- The research methodology course is proposed to assist students in planning and carrying out research projects.
- The students are exposed to the principles, procedures and techniques of implementing research project.
- The course starts with an introduction to research and carries through the various methodologies involved.
- It continues with finding out the literature using technology, basic statistics required for research and finally report writing.

## **Learning Outcomes:**

- Define research, formulate problem and describe the research process and research methods.
- Understand and apply basic research methods including research design, data analysis and interpretation.
- Understand ethical issues in research, write research report, research paper and publish the paper.

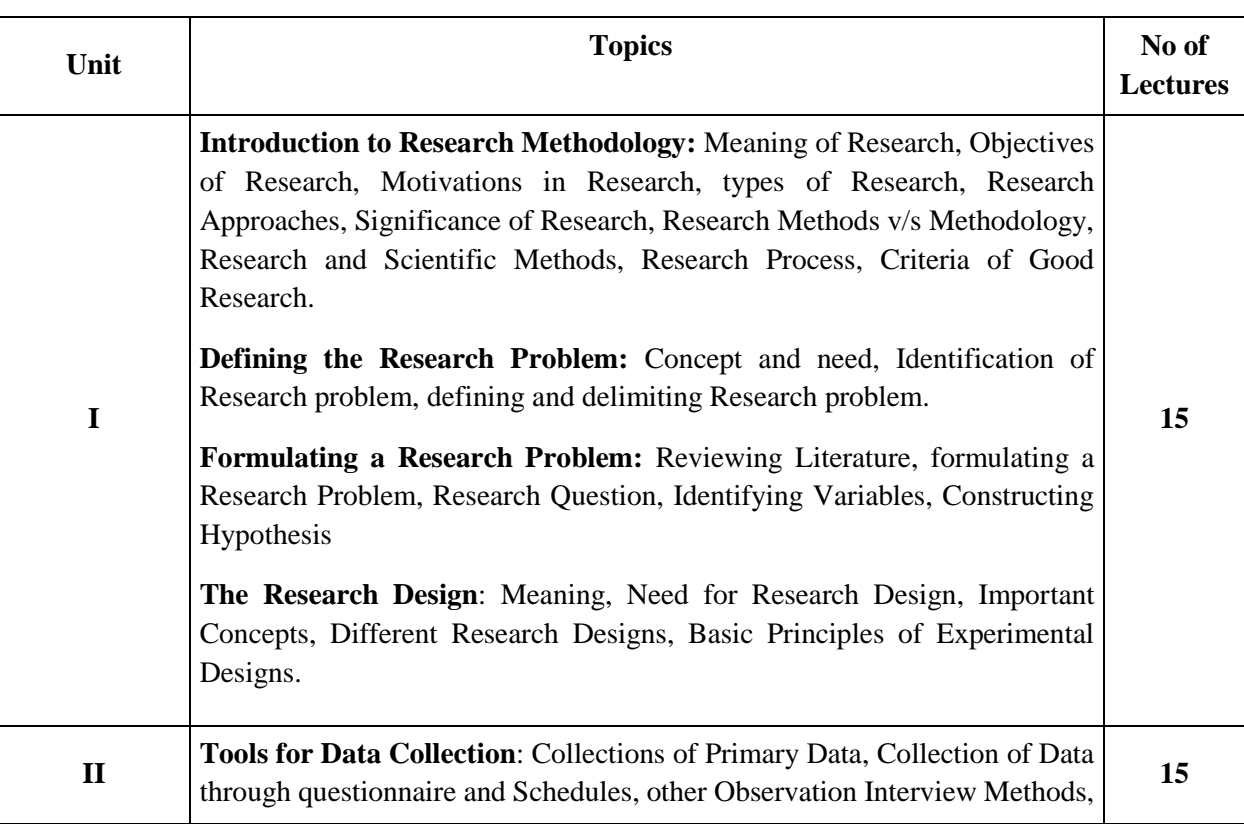

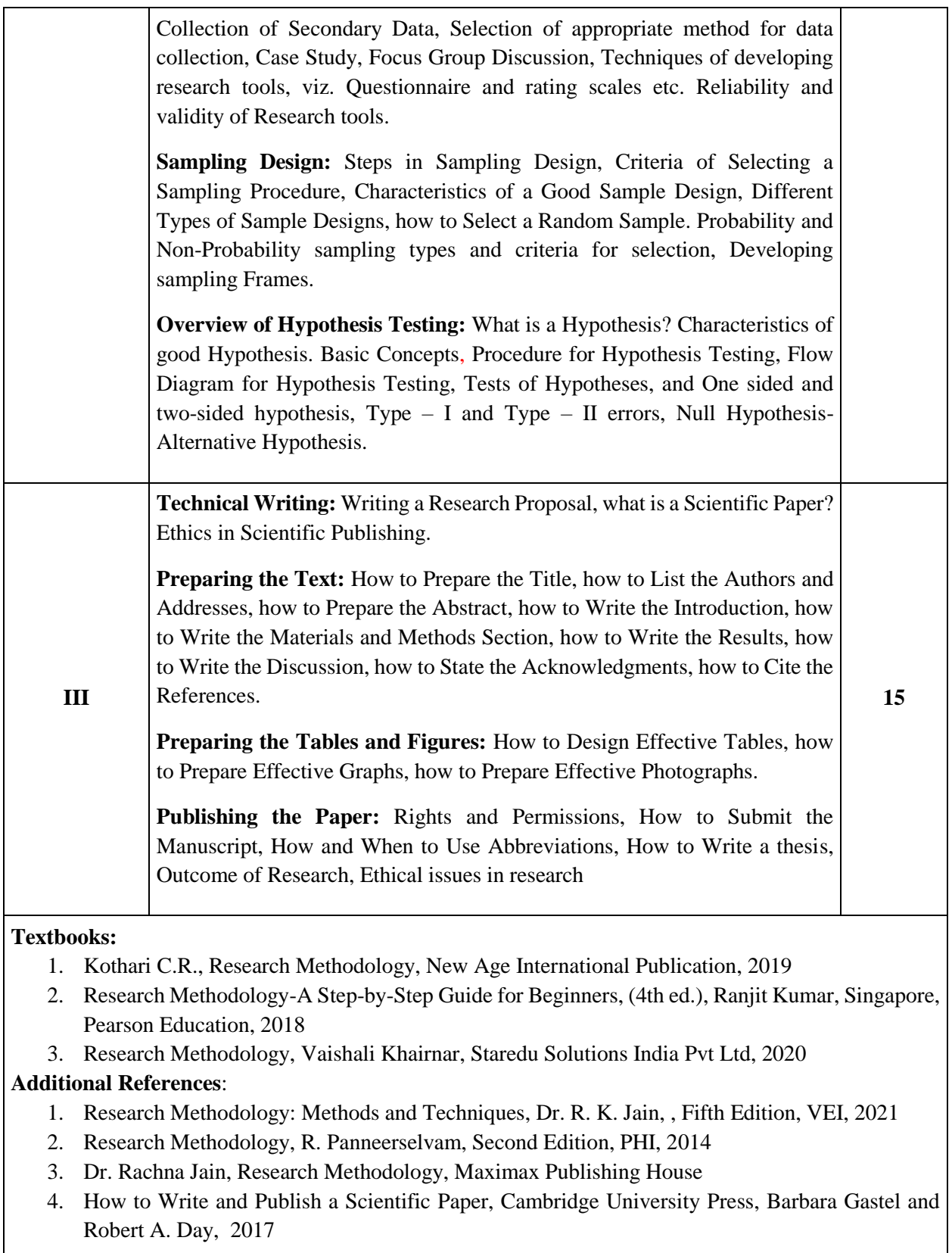

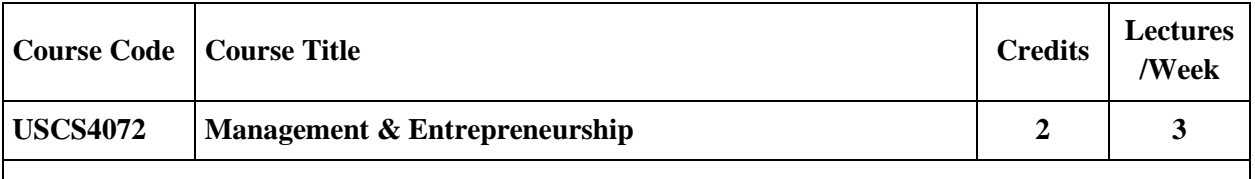

The aim of the course is to develop conceptual understanding of management and administration, and comprehend the environment of making of an entrepreneur. The course focuses on giving students the business management and innovation skills required to succeed in a startup

#### **Course Objectives:**

- To understand the idea of management, process and its levels.
- To understand the perception of entrepreneurship, process and its types.
- To understand the concept SSI and steps to start SSI.
- To understand the selection of project, project report, project appraisal, and its feasibility.

## **Learning Outcomes:**

- Understand the meaning of management, functions, administration and its process.
- Understand the foundation of entrepreneurship and its theory, types and its process.
- Identify the steps involved in an entrepreneurial venture (SSI).
- Understand an entrepreneur is converting his business ideas into running concern by selecting the project.

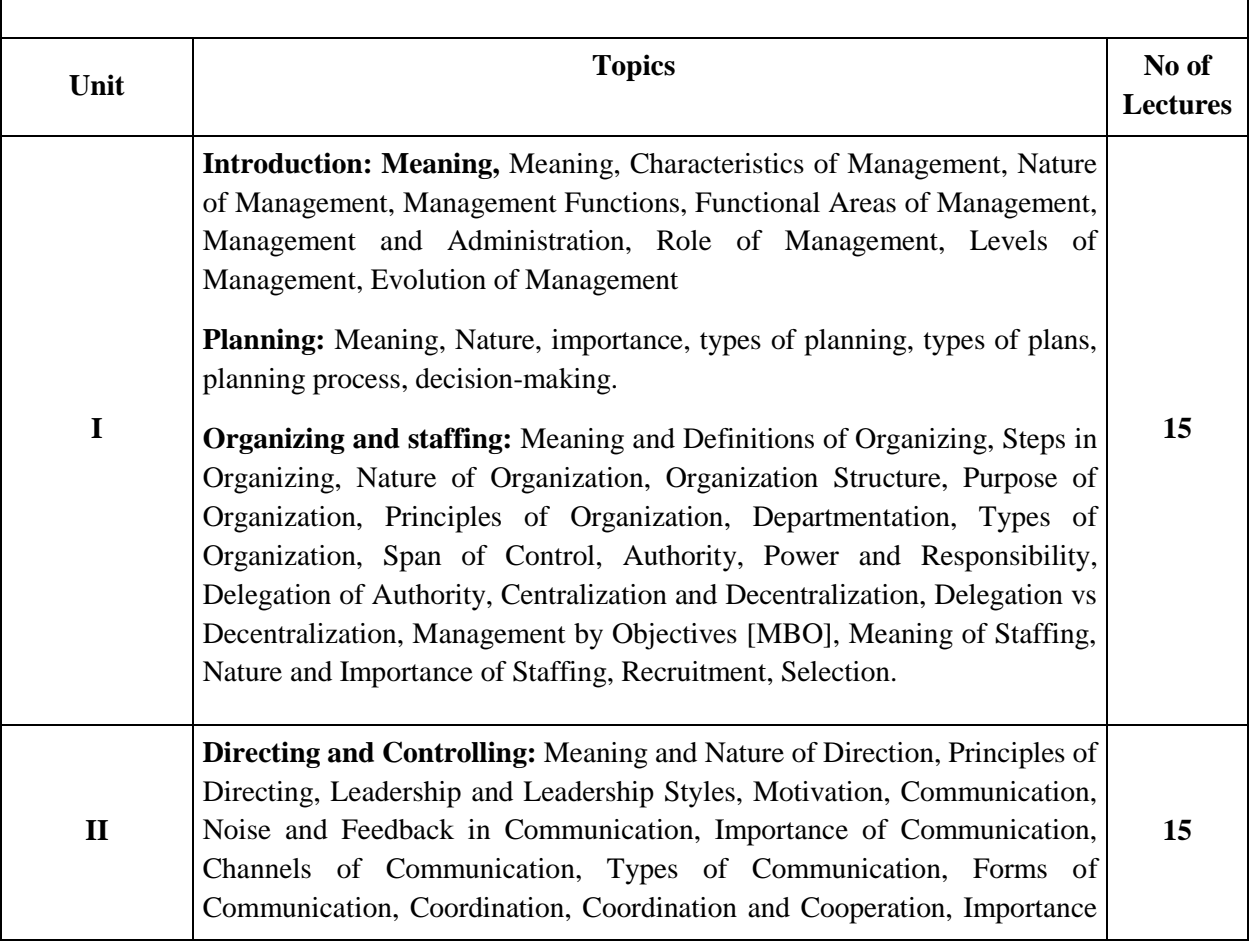

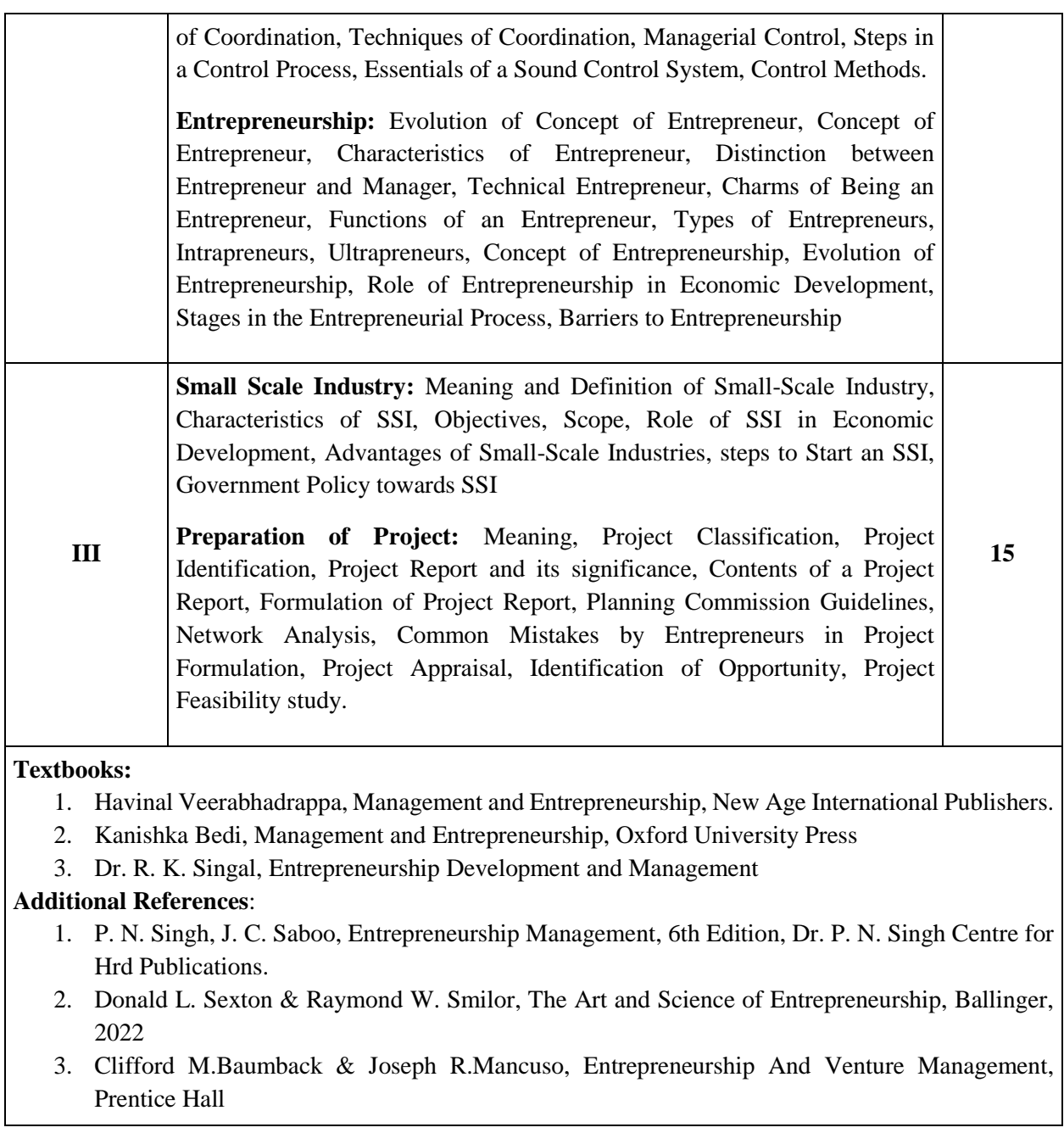

# **Evaluation Scheme**

# **I. Internal Evaluation for Theory Courses – 25 Marks**

# **(i) Mid-Term Class Test – 15 Marks**

- It should be conducted using any **learning management system** such as **Moodle** [\(Modular](http://en.wikipedia.org/wiki/Modular) [object-oriented](http://en.wikipedia.org/wiki/Object-oriented_programming) [dynamic](http://en.wikipedia.org/wiki/Dynamic_programming) [learning environment\)](http://en.wikipedia.org/wiki/Virtual_learning_environment)
- The test should have **15 MCQ's** which should be solved in a time duration of **30 minutes.**

# **(ii) Assignment/ Case study/ Presentations – 10 Marks**

 Assignment / Case Study Report / Presentation can be uploaded on any **learning management system**.

# **II. External Examination for Theory Courses – 75 Marks**

- Duration: **2.5 Hours**
- Theory question paper pattern:

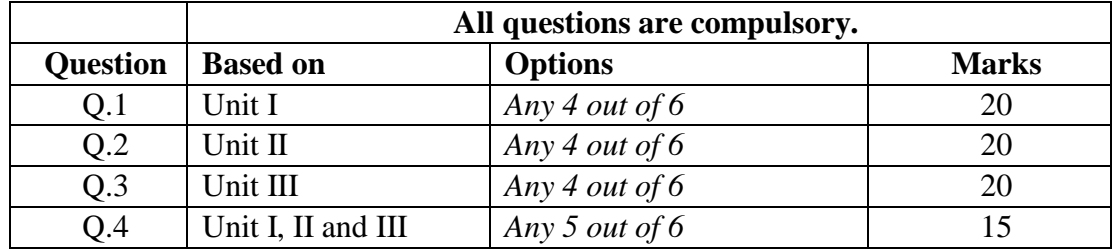

- All questions shall be compulsory with internal choice within the questions.
- Each Question may be sub-divided into sub questions as a, b, c, d, etc. & the allocation of Marks depends on the weightage of the topic.

# **III. Practical Examination**

• Each core subject carries 50 Marks

**40 marks + 05 marks (journal) + 05 marks (viva)**

- Duration: **2 Hours** for each practical course.
- Minimum **80% practical** from each core subjects are required to be completed.
- **Certified Journal is compulsory for appearing at the time of Practical Exam**
- The final submission and evaluation of **journal in electronic form** using a Learning Management System / Platform can be promoted by college.

**-----------**